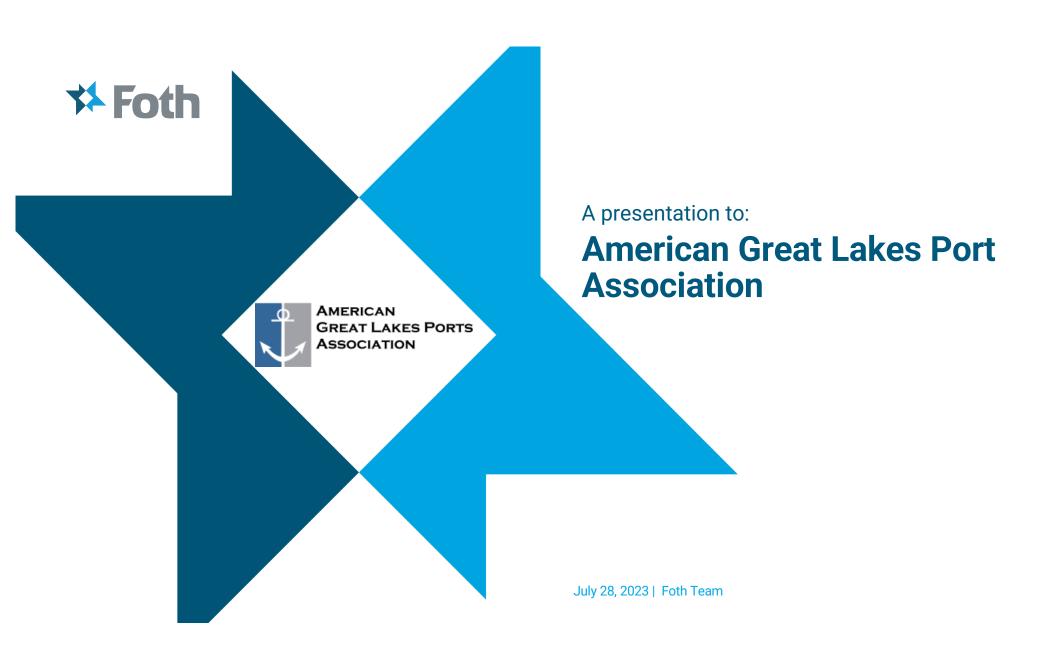

# **Agenda**

- Introduction
  - Joe Liebau Senior Strategic Advisor
- Foth Overview
- Great Lakes
- Funding
- Resilience
- Contact info

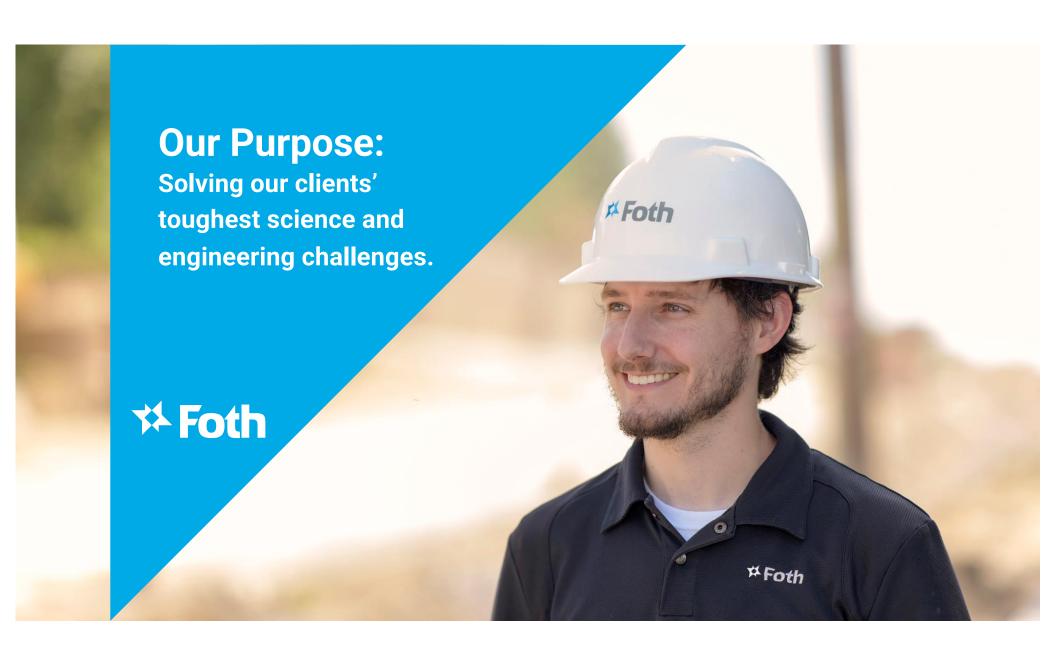

#### Introduction

- Water focused career ESG, Strategic Funding and Client facing
- Brown County (Green Bay), WasteCap (Milwaukee), State of Wisconsin (Milwaukee), USEPA Region 5 (Chicago), Foth (Green Bay)
- Water permitting, grants, GLNPO
- Committed to the water and the organizations that represent it
- We sponsor these events because we believe in this work

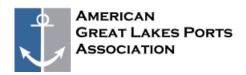

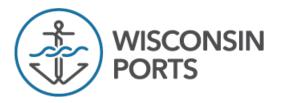

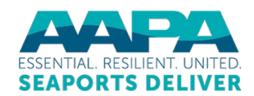

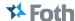

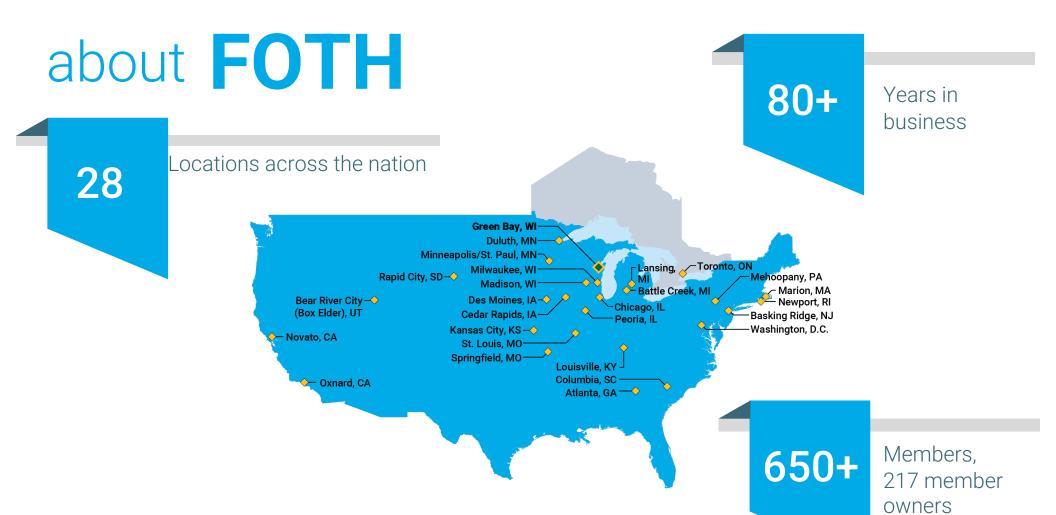

#### Introduction

- Wisconsin based engineering firm Production Solutions, Infrastructure and Environment
- Member owned with majority living in/on the Great Lakes – client and partners come first
- Our people, teams and network across the region makes us successful
- 85-year anniversary
- Freshwater is our home and runs in our veins – we started here and continue to be here

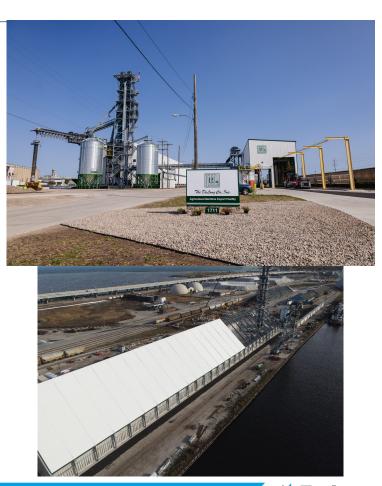

### **Great Lakes**

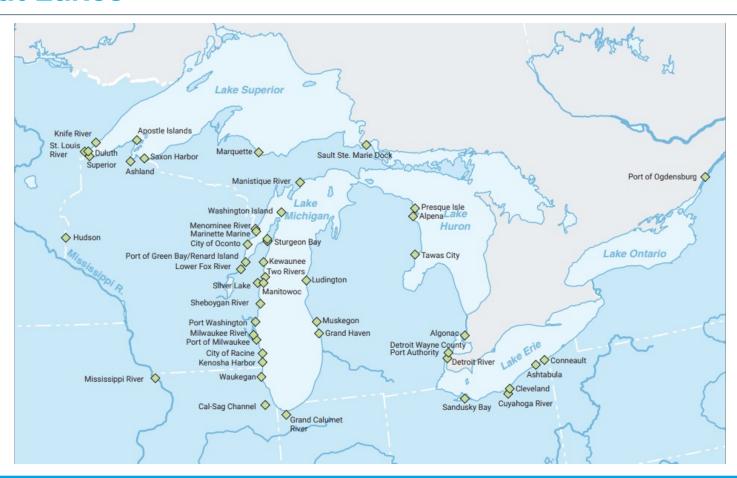

## **Strategic Funding Office**

- Foth has helped partner and lead on strategic funding across the Great Lakes
  - Partners and leaders on just under 1/3 of the projects funded and 1/3 of the overall PIDP funding to the Great Lakes
- Focus on federal funds predates current increases and spans across the entire funding spectrum
  - Federal, State, Local and Private funding
  - Earmark and agency focused funds
- Layered funding
- Project partnership and support from concept to fully implemented
- Internal expertise not only in applying but administering grants from the state and federal side

# **Strategic Funding**

Now is the time!

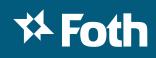

### Resilience

- Foth Focus
  - Partnerships
  - Funding
  - Design
  - Supply Chain
  - Innovative
  - Future

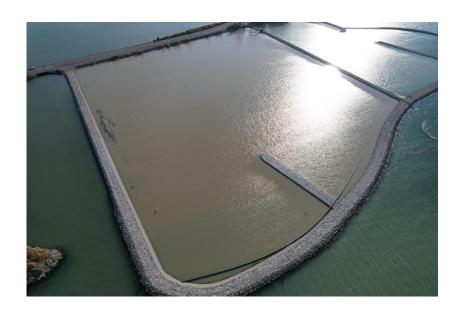

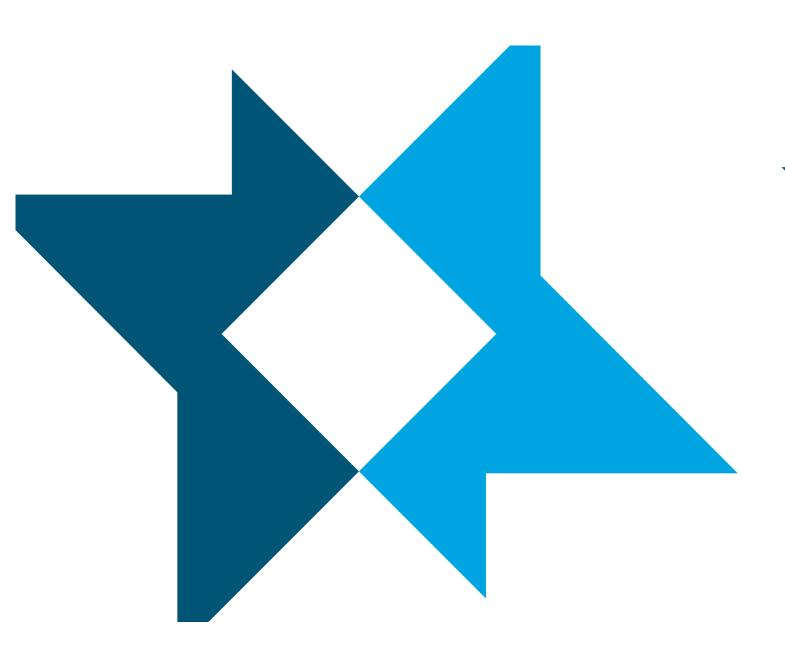

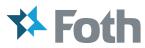

Joe Liebau Jr. Joe.liebaujr@foth.com 920-450-1791

### foth.com

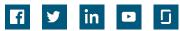

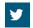

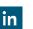

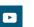

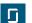